## 第37回 全日本大学女子駅伝対校選手権大会 コース

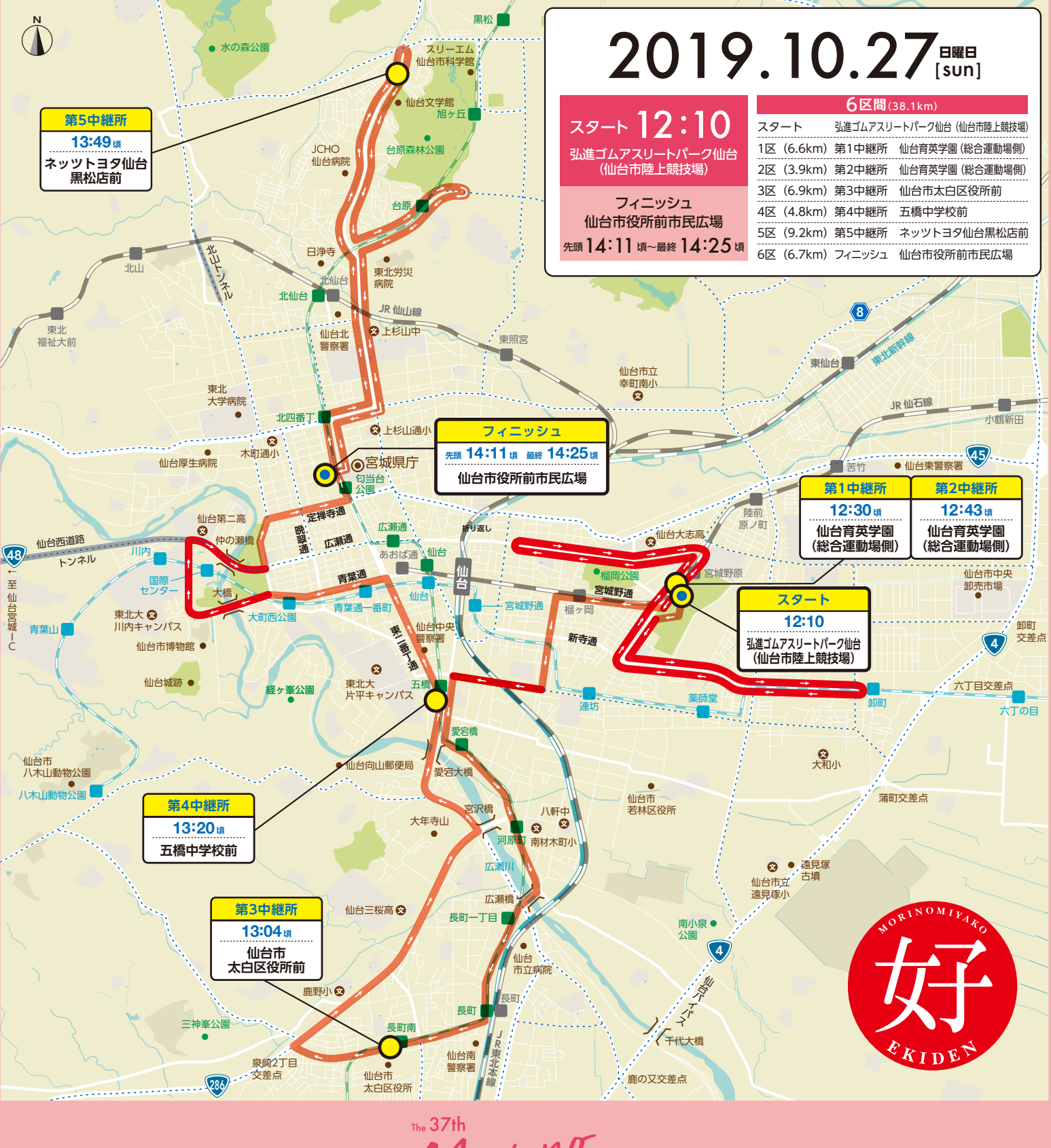

Miyako Mori no Ekiden